# Madadoc, une bibliothèque numérique de documents en texte intégral sur le développement rural et l'environnement à Madagascar

Marie-Marcelline Rahaingo- $Razafimbelo<sup>1</sup>$ Haja Randrianato<sup>2</sup>

<sup>1</sup> CIDST BP 6224 21, rue Fernand Kasanga Andoharano Tsimbazaza Antananarivo Madagascar <lrazafimbelo@yahoo.fr> <sup>2</sup> Cersae

Enceinte Fofifa Ampandrianomby BP 6008 Antananarivo Madagascar <orpdcersae@blueline.mg>

## Résumé

La création de la bibliothèque numérique Madadoc a fédéré une trentaine d'institutions et de projets dans les domaines du développement rural et de l'environnement œuvrant à Madagascar. Ces partenaires ont accepté de réunir leur littérature grise dispersée et peu accessible. Le projet Madadoc a ainsi traité 12 641 documents dont 10 779 ont été numérisés en texte intégral. Cette base de données bibliographique, librement accessible en ligne (www.madadoc.mg), constitue un outil d'information numérique unique à Madagascar, destiné aux communautés scientifiques locales et internationales et aux acteurs du développement. L'article analyse la typologie des documents et décrit les techniques mises en œuvre. Un bilan des difficultés et des atouts est établi. En conclusion, la réussite du projet a été liée à l'effort de concertation partenariale, à la mise en valeur et au partage des compétences locales, et ce malgré les difficultés techniques. L'expérience de Madadoc pourrait être étendue à d'autres thèmes et à d'autres régions d'Afrique francophone.

Mots clés : bibliothèque numérique ; développement rural ; environnement ; libre-accès ; Madagascar ; réseau.

Thèmes : économie et développement rural ; méthodes et outils ; ressources naturelles et environnement.

## Abstract

Madadoc, a digital library with full-text documents on rural development and the environment in Madagascar

Around thirty institutions or projects involved in rural development and the environment in Madagascar have joined forces to create the Madadoc digital library. The Madadoc partners have agreed to collect unconventional scientific or technical documents that were dispersed and not easily accessible. The Madadoc project has thus processed 12,641 documents from the 1870 to 2006 period, of which 10,779 full-text documents have been digitized. The Madadoc database, which is freely available on line (www. madadoc.org), is a unique digital information tool in Madagasacar, devoted to local and international scientific communities and development stakeholders. This paper analyses the types of documents managed and it describes the technical digitization processes used. Difficulties and benefits are described. To conclude, the success of the project lies in the partnership effort and the sharing of local capacities in spite of technical difficulties. The Madadoc experience could be extended to other topics and to other regions of Francophone Africa.

Key words: digital library; environment; Madagascar; network; open access; rural development.

**Subjects:** economy and rural development; natural resources and environment; tools and methods.

Pour citer cet article : Rahaingo-Razafimbelo MM, Randrianato H, 2011. Madadoc, une bibliothèque numérique de documents en texte intégral sur le développement rural et l'environnement à Madagascar. Cah Agric 20 : 301-9. doi : 10.1684/agr.2011.0494

Tirés à part : M.-M. Rahaingo-Razafimbelo

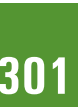

L'accès à l'information scienti-<br>fique est une clé essentielle du<br>désenclavement et de la pro-<br>motion de la recherche des pays en laccès à l'information scientifique est une clé essentielle du désenclavement et de la prodéveloppement (Nwagwu et Ahmed,  $2009$ ; Written,  $200\overline{4}$ ). Depuis les années 2000, des initiatives internationales voient le jour dans l'objectif de favoriser l'accès aux technologies d'information et de communication dans les institutions de recherche et d'enseignement supérieur de ces pays (Deboin et al., 2010).

Dans cette perspective, des projets de bibliothèques électroniques ont été mis en valeur par le biais du projet SIST (Syste`me d'information scientifique et technique), soutenus par le Fonds de solidarité prioritaire du ministère francais des Affaires étrangères et européennes (Deboin et Rescanière, 2007). Parmi ces projets, l'expérience de l'université Cheikh-Anta-Diop (Ucad) de Dakar sur l'archivage et la diffusion électroniques des thèses a fait l'objet d'une publication (Diouf, 2009). L'expérience originale qu'est la création de la bibliothèque numérique Madadoc, analysée dans le présent article, s'inscrit dans cette évolution.

À Madagascar, les questions du développement rural et de la gestion durable des ressources naturelles sont indissociables, du fait de l'extrême pauvreté rurale qui est souvent un facteur déterminant de l'exploitation abusive des ressources naturelles (Bertrand et al., 2009). Dans ce pays, les efforts pour traiter ces questions sont multiples, comme le sont également les institutions locales ou internationales qui interviennent (Rahaingo-Razafimbelo et Rakotoarivelo, 2010). Malgré cela, les acquis passés et présents sont peu valorisés, et il est très difficile de rassembler toutes les informations sur un même sujet.

Face à cette difficulté d'accès à l'information, une trentaine d'institutions et de projets œuvrant dans les domaines du développement rural et de l'environnement à Madagascar ont réuni leurs efforts et se sont constitués en « consortium » pour créer un fonds documentaire collaboratif. C'est ainsi qu'est né le projet de la bibliothèque numérique Madadoc. Cette bibliothèque, destinée aux communautés scientifiques locales et internationales et aux acteurs du développement, librement accessible sur le Web (www.madadoc.mg), constitue un

outil d'information numérique unique a` Madagascar.

Cet article décrit les étapes de création de Madadoc, les ressources utilisées. les difficultés et les atouts, jusqu'à la mise en ligne stabilisée en 2009. Cette expérience montre que la création d'une bibliothèque numérique est réalisable dans un pays en développement en dépit des nombreuses difficultés techniques.

## Contexte et objectifs de mise en *œ*uvre du projet Madadoc

La décision de créer une base de données bibliographique sur le développement rural et l'environnement a` Madagascar s'est imposée face à un environnement informationnel défaillant concernant ces deux domaines qui se traduit par : i) des informations relatives au développement rural et à l'environnement qui restent encore, dans leur grande majorité, extrêmement dispersées, non répertoriées et non traitées ; ii) des acteurs publics et privés souvent confrontés à un problème de localisation et de nondisponibilité des documents (difficulté de reproduction des documents primaires, coût élevé de l'information, éloignement physique...) ; iii) des institutions, organismes et centres de ressources œuvrant dans ces domaines isolés les uns des autres : chacun ignore qui fait quoi, entraînant perte de temps, duplication, perte d'énergie et d'argent ; iv) des outils de gestion documentaire variés entraînant des problèmes d'échanges et de circulation des informations.

C'est dans ce contexte que la réalisation de la bibliothèque numérique Madadoc a été soutenue par le biais de deux projets du Fonds de solidarité prioritaire (FSP) du ministère français des Affaires étrangères et européennes. Le Centre d'information et de documentation scientifique et technique (CIDST) malgache en a été le prestataire technique.

Pour s'assurer la meilleure réussite, la conception de Madadoc devait répondre à quatre objectifs généraux :

1. Faciliter la concertation entre les acteurs ;

2. Capitaliser les acquis des acteurs impliqués, à travers l'enregistrement d'un volume de documents estimé à 10 000 références :

3. Offrir aux utilisateurs des produits documentaires bien présentés ;

4. Exploiter les technologies de l'information.

Sur le plan technique, la base de données devait disposer d'un moteur de recherche simple et être consultable sur site Web par un large public.

## Partenariat : démarche innovante pour Madagascar

Dès la conception du projet, la démarche partenariale a été privilégiée. La première tâche a été d'identifier et de sensibiliser les centres de ressources dans le but de créer un futur réseau documentaire. Vingtsept centres œuvrant dans les domaines du développement rural et de l'environnement (dont 18 ont des centres de documentation, 11 étant informatisés), à savoir des organismes publics (départements ministériels, organismes rattachés à un ministère comme les centres nationaux de recherche...), des organismes privés (ONG, associations...), des organismes internationaux et des projets nationaux et internationaux (*tableau 1*) ont répondu positivement a` l'appel, a` l'exception de deux grands projets américains mis en œuvre par Conservation International et Durell  $(Pegrin Fund)$  qui, malgré de multiples sollicitations, n'ont pas adhéré au réseau. Le partenariat a été officialisé par l'élaboration et la signature d'un contrat.

Ainsi, les tâches respectives de chaque entité ont été définies et exécutées de manière coordonnée :

– le CIDST en tant que prestataire et appui technique (identification, approche et sensibilisation des partenaires, traitement des documents [catalogage effectué à partir d'un bordereau de saisie en format simplifie´ de WinIsis, indexation relativement élaborée, saisie standardisée des documents, numérisation, contrôle des doublons et de qualité, montage

#### Tableau 1. Les centres de ressources partenaires fournisseurs des fonds documentaires intégrés à la base de données de la bibliothèque numérique Madadoc ([CIDST, 2007]).

Table 1. Partner resource centres supplying documentary holdings to the Madadoc bibliographical database.

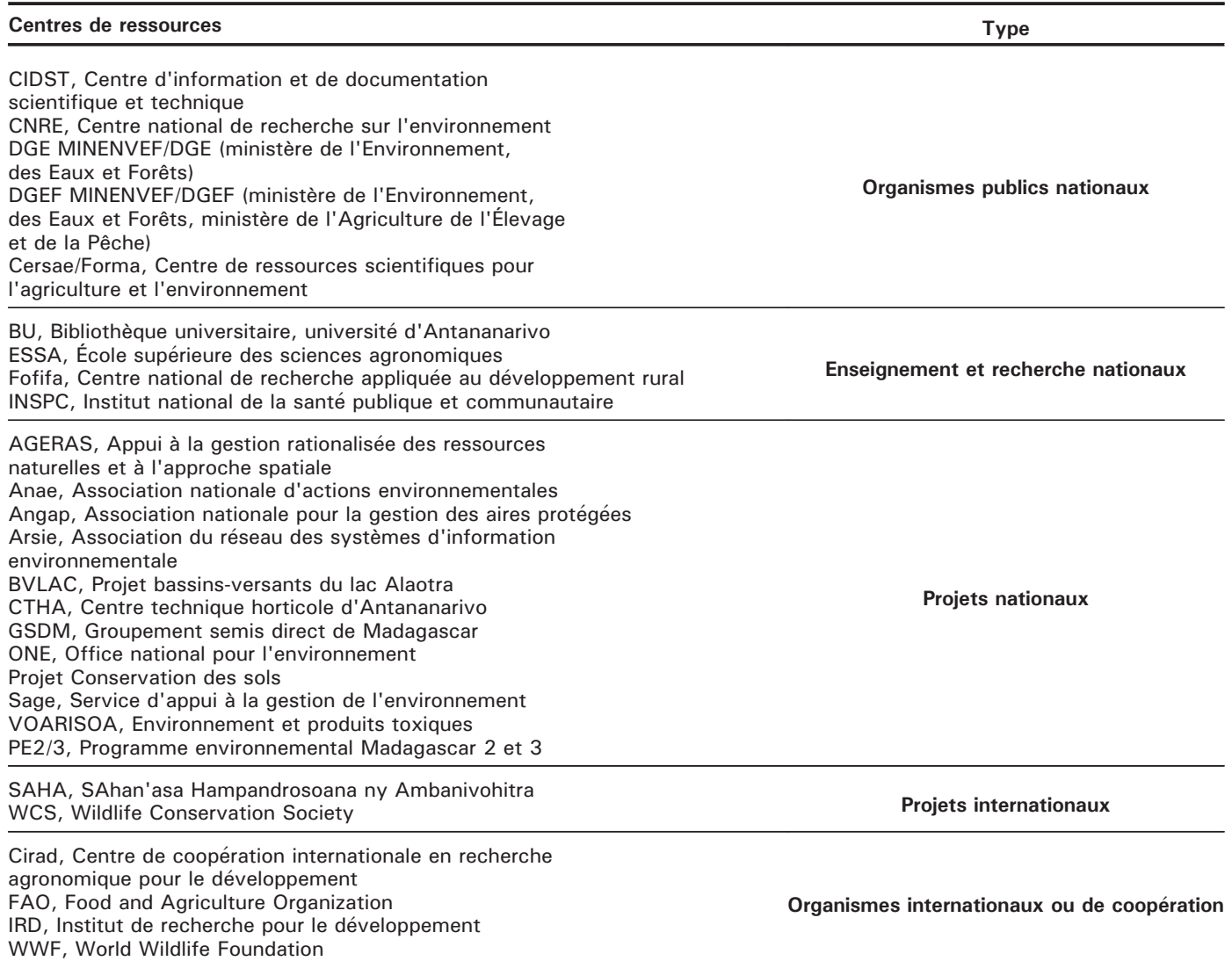

de la base et du site, animation des réunions, rédaction des rapports...]) ; – le Cersae (Centre de ressources scientifiques pour l'agriculture et l'environnement) comme appui logistique (matériel informatique, appareil numériseur, acheminement des documents vers le centre numériseur. locaux, véhicule...) et assurant aujourd'hui la maintenance et la mise a` jour du site Web de Madadoc ;

 $-$  les institutions partenaires étaient chargées du tri et de l'éligibilité des documents... ;

– enfin le pilotage du projet a été assuré conjointement par les deux projets FSP/Forum de la Recherche malgache et FSP/Gestion décentralisée des ressources naturelles, le CIDST, le Cersae et le Fofifa (Centre national de recherche appliquée au développement rural).

Au cours du projet, des réunions régulières ont permis de discuter de l'avancement des travaux facilitant les ajustements nécessaires, de partager les expériences et difficultés, enfin de renforcer les liens.

## **Processus** de production des documents électroniques

Entamé effectivement mi-janvier 2005 et achevé mars 2006, le processus de production des données de la base de données bibliographiques Madadoc a suivi trois étapes : le traitement des

documents collectés, le formatage des données pour les intégrer sur le site Web, et l'harmonisation des systèmes d'information des centres de ressources partenaires.

### Traitement des documents collectés

Le traitement des documents collectés a suivi trois phases :

1. Le catalogage, accompagné de la saisie sur ordinateur ;

2. L'indexation, exécutée à partir d'un cadre de classification documentaire ; 3. La numérisation des documents afin de disposer du texte intégral, en prenant en compte la gestion des droits d'auteur, chaque centre de ressources détenant la prérogative sur les documents à intégrer dans Madadoc.

Le catalogage a consisté à relever les éléments constitutifs d'identification externe de chaque document : auteurs, titre, éditeur, date d'édition, pagination, format, type de document, disponibilité.

L'indexation et la classification ont consisté à attribuer à chaque document des mots clés décrivant le contenu. Un cadre d'indexation commun a` tous les centres de ressources partenaires a été choisi, basé sur l'utilisation du thésaurus Agrovoc de la FAO (Organisation des Nations unies pour l'Alimentation et l'Agriculture) et du thésaurus thématique Ibiscus. L'ensemble de ces métadonnées a été traité dans une base de données locale gérée par le logiciel, appelé aussi CDS/ISIS pour Windows $(\widehat{R})$ , distribué gratuitement par l'Unesco (2010). Celui-ci a été choisi parce que, d'une part, il est utilisé dans le monde entier, et que, d'autre part, il est bien adapté à la gestion informatisée de bibliothèques dans les pays en développement. Ses autres atouts sont nombreux : multilinguisme, facilité d'utilisation, disponibilité, faible coût d'implémentation, suivi du développement et du support par l'Unesco, importante communauté d'utilisateurs. Les nouvelles fonctionnalités, telles que l'interface Web, les outils de conversion de données aux formats bibliographiques et la gestion de documents numériques, permettent aussi de l'utiliser comme un outil de développement et de gestion de

bibliothèques numériques. Ces deux opérations ont été effectuées en parallèle et achevées trois mois avant la fin du projet.

La numérisation en texte intégral sous format pdf des documents autorisés a fait partie de l'originalité du projet. La numérisation a été réalisée par un opérateur formé sur place sur l'équipement de numérisation, qui a luimême formé d'autres personnes venues renforcer l'équipe initiale. Son temps d'exécution a dû être prolongé de quatre mois pour des raisons d'ordre technique évoquées plus loin.

## Formatage des données et intégration dans le site Web Madadoc

Le reformatage de la base de données bibliographique sous WinIsis pour un affichage sur le Web a consisté à transférer chaque métadonnée dans un format lisible sur le site Web Madadoc, ainsi que le texte intégral au format pdf. Pour être disponible sur le Web, la base a été traitée et gérée par le serveur de base de données MySQL libre de droits. Du fait de leur complexité, ces opérations ont duré plusieurs mois et ont nécessité un travail collaboratif entre l'informaticien et les responsables des centres de ressources partenaires. En outre, l'ensemble des métadonnées sous format électronique accompagnées de leur texte numérisé a été copié sur des disques durs externes et distribué aux centres partenaires ayant fourni les documents originaux.

### Harmonisation des systèmes d'information des centres de ressources partenaires

Un des objectifs de la création de Madadoc a été la mise en place concomitante d'un réseau documentaire entre les centres de ressources partenaires pour faciliter les échanges et pour pérenniser l'activité. Pour cela, il était nécessaire que les centres utilisent les mêmes outils de traitement et de gestion documentaires. La première action a été le diagnostic

des systèmes d'information des centres (11 centres informatisés sur 18), qui a révélé quatre modes de gestion de l'information : les centres équipés d'un système déjà informatisé sous WinIsis, ceux n'ayant pas de système d'information documentaire structuré, ceux dont le syste`me documentaire est encore manuel, et enfin, les systèmes dont la gestion est exécutée sous un logiciel autre que WinIsis (Texto, EndNote).

La deuxième action a été la formation des professionnels responsables de ces centres. Quatorze personnes ont ainsi été formées aux techniques de gestion documentaire (bibliothéconomie, chaîne documentaire, saisie de métadonnées) sur deux sessions d'une durée de 30 heures chacune et structurées en alternant partie théorique et surtout pratique, 20 personnes à la gestion de base de données sous format WinIsis dans une première phase et 17 pour un perfectionnement de ce dernier, dans une seconde phase.

Enfin, le logiciel WinIsis et le système informatisé adéquat ont été installés par un informaticien spécialisé et accompagnés d'un manuel d'utilisation et d'exploitation. Les centres de ressources qui disposaient d'ordinateurs ont bénéficié de l'installation ou de la réinstallation du système complet.

## Analyse thématique des documents

Les documents recensés par Madadoc ont été classés selon les thèmes relatifs au développement rural et à l'environnement  $(tableau 2)$  déterminés dans le cadre de classification élaboré de manière consensuelle par l'ensemble des partenaires. Le projet a traité 12 641 documents, essentiellement de la littérature grise (rapports de mission, de recherche, d'activités, d'évaluation de projets, comptes rendus d'ateliers et de séminaires, actes de colloques, notes techniques, rapports de stage d'étudiants ou de chercheurs, articles scientifiques, thèses et mémoires...). dont 10 779 ont été numérisés en texte intégral sous format pdf. Par rapport à l'existant, Madadoc ne peut prétendre à l'exhaustivité, du fait, notamment, que l'inventaire n'a couvert que la documentation dans la ville d'Antananarivo. Le fonds collecté est composé de 1 010 documents non datés et de

### Tableau 2. Classification des documents de la bibliothèque numérique Madadoc et importance de chaque thème (nombre de documents et pourcentage du total recensé) ([CIDST, 2007]).

Table 2. Classification of Madadoc documents and importance of each topic (number of documents, and percentage of the total inventoried).

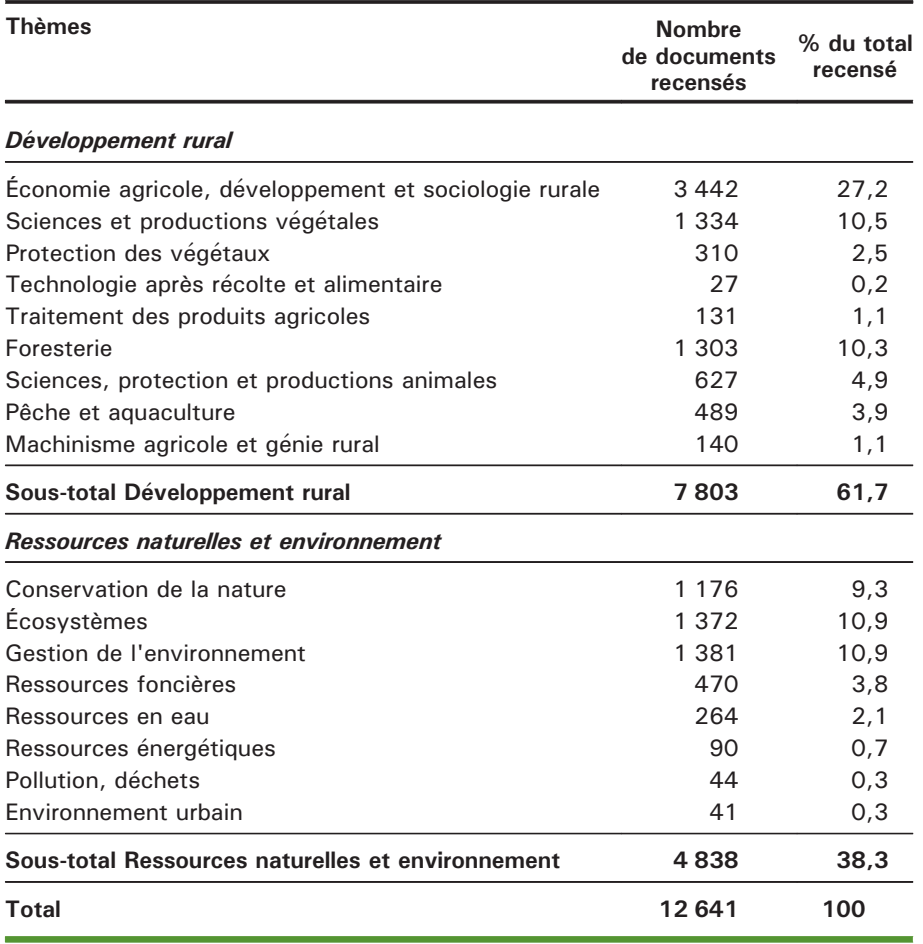

Au total, 12 641 références ont été recensées et traitées, dont 10 779 numérisées en texte intégral.

11 631 documents dont la période de parution s'étend de 1870 à 2006, dont 60 % pour la pe´riode 1980-2006  $(figure 1).$ 

Les thèmes relatifs au développement rural ont fourni 61,7 % du fonds. La richesse des documents relatifs aux questions sociales ou économiques (3 342 références), permettrait une analyse sur l'évolution des politiques successives menées à Madagascar. Parmi eux, les rapports des projets de développement menés depuis plusieurs décennies sont d'une grande valeur pour leur caractère d'évaluation. Les nombreux documents de sciences végétales et animales (1 961 références) puisent leur valeur dans les études de filières. La faible part du secteur

postrécolte (158 références, essentiellement des mémoires de fin d'études) fait écho au manque de politique relative à la transformation locale des produits agricoles.

Les thèmes traitant la gestion de l'environnement et la conservation de la nature ont fourni 38,3 % du fonds et rassemblent quasiment toutes les données de la politique environnementale de Madagascar, puisque la plupart des projets et organismes concernés ont adhéré à Madadoc. La majorité de ces documents a été publiée entre 1980 et 2000, ce qui correspond à la réalisation des projets et politiques environnementaux à Madagascar. Le nombre élevé de documents sur l'écosystème confirme l'importance des études sur la faune et la flore de Madagascar, tout comme la bonne place de la foresterie en développement rural. Enfin, la quasi-inexistence de documents sur les déchets et pollutions et sur l'environnement urbain (85 références au total) est liée au manque de prise en compte de ces questions dans les programmes et projets environnementaux.

# Bilan global du projet Madadoc

### Difficultés rencontrées

Plusieurs difficultés ont contribué à ralentir le rythme d'exécution du projet. La principale contrainte a été la réticence de certains centres de ressources à prêter leurs documents pour le traitement et la numérisation à l'extérieur. Cette situation a obligé l'équipe de collecte à effectuer de nombreux déplacements. De plus, les nombreuses coupures de courant électrique ont entraîné l'interruption périodique du travail de numérisation, de catalogage et de saisie des références. Pour l'ensemble des opérations, il était prévu de traiter et de numériser en moyenne 50 documents par jour afin d'atteindre l'objectif théorique de 10 000 références en 12 mois. En pratique, plus de 12 600 références ont été traitées à un rythme de 40 documents par jour en 14 mois, et cela a été possible grâce au renforcement de l'équipe de numérisation à mi-parcours et à l'aménagement des horaires journuit (tableau 3). La coupure de courant durant l'année 2007 a, par ailleurs, suspendu l'opération de mise à jour de Madadoc.

Un autre problème a été l'identification des entités qui se chargeraient de la gestion, de l'animation et de l'hébergement du site Web. En particulier, les questions relatives aux coûts se sont posées. L'hébergement du site a finalement été installé au Campus numérique francophone d'Antananarivo (Agence universitaire de la francophonie, AUF).

Enfin, une étude statistique de l'exploitation par les utilisateurs nationaux et internationaux est envisagée, pour pouvoir mesurer le feedback de l'utilisation de Madadoc.

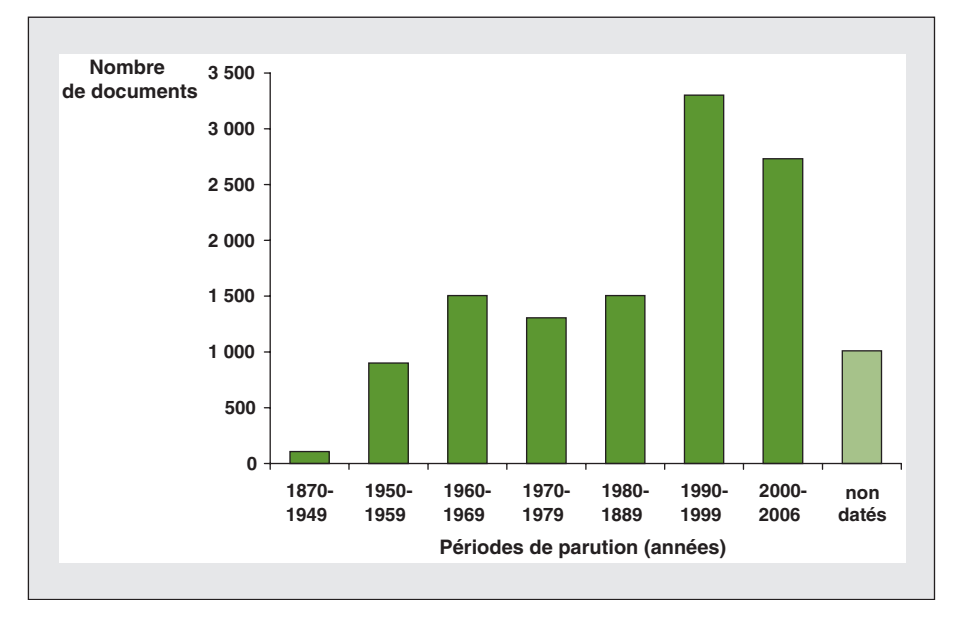

Figure 1. Nombre de documents référencés en fonction de leur date de parution (11 631 datés + 1 010 non datés) ([CIDST, 2007]).

Figure 1. Number of documents listed according to issue date (11,631 dated + 1,010 undated).

#### Tableau 3. Personnels et matériels requis pour la réalisation effective du projet Madadoc.

Table 3. Staff and equipment required for effective implementation of the Madadoc project.

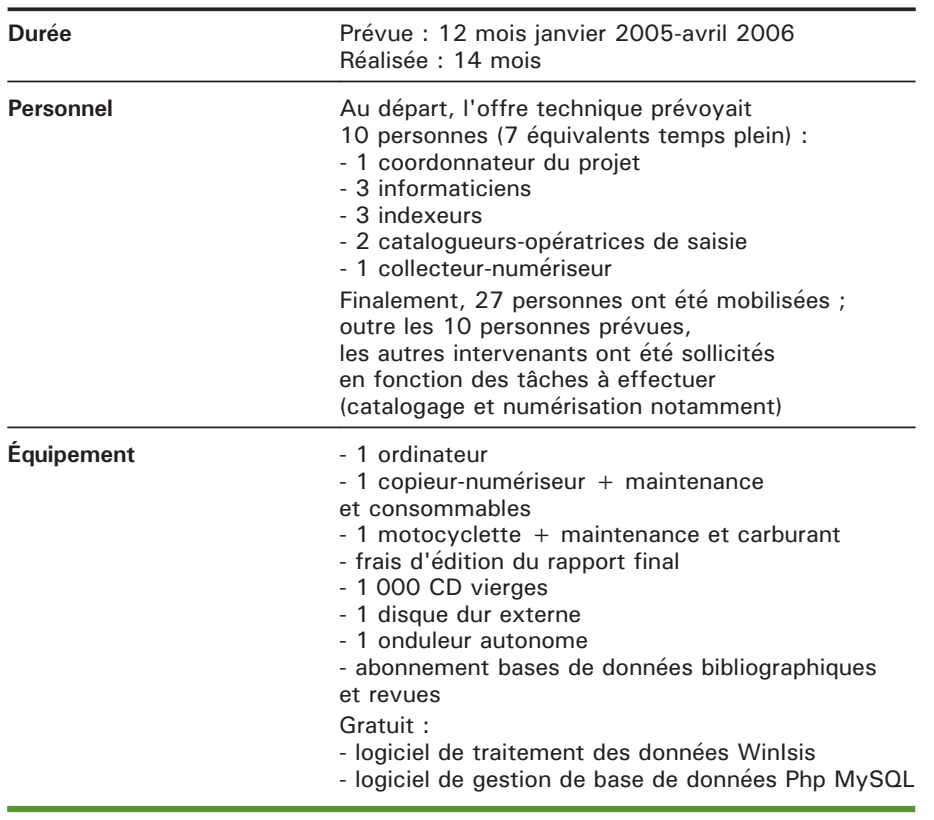

### Atouts majeurs

L'atout majeur de Madadoc a été sa création fondée sur l'existant, tant en matière documentaire (d'une part, ce sont les fonds documentaires des entités partenaires dont la richesse en quantité et en qualité est inestimable qui ont été recensés et traités ; d'autre part, les outils de gestion documentaire des entités partenaires ont été privilégiés) que sur le plan de l'organisation (les infrastructures dont disposent les systèmes d'information partenaires ont été largement mises à contribution). Le gain de temps, d'énergie et d'argent a, de ce fait, été considérable. Ensuite, il a été uniquement fait appel à la compétence institutionnelle et humaine malgache, alors qu'il est bien souvent d'usage de solliciter des experts internationaux. Même si l'exhaustivité n'est pas acquise, l'on peut dire que la majorité de la documentation relative aux deux secteurs – développement rural et environnement – auparavant largement dispersée, se trouve pour la première fois rassemblée dans une même base de données accessible à tous de manière gratuite et libre. Les travaux des différents centres de ressources partenaires sont ainsi valorisés et peuvent être connus, contribuant au désenclavement de la recherche et des publications majeures relatives a` ces deux domaines. Par ailleurs, la rapidité de mise en forme de ce fonds de textes intégraux est appréciable en comparaison du temps nécessaire pour constituer habituellement un fonds documentaire (en termes de sélection, d'acquisition, de traitement et de rassemblement de collection...) : soulignons que le montage de Madadoc n'a demande´ que 14 mois. Celui-ci est la plus importante bibliothèque numérique existant à Madagascar par son volume, par l'existence du texte intégral de

85,2 % des documents, et surtout par le type de documents privilégié, à savoir la littérature grise. Sur le plan partenarial, ce fut la

première fois que plusieurs centres de ressources documentaires œuvrant dans les deux secteurs se retrouvaient pour travailler de concert et faisaient montre d'un grand dynamisme (un protocole de partenariat élaboré et signé facilement par la grande majorité des entités approchées, la

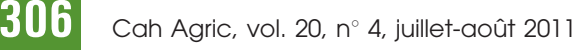

## Tableau 4. Origine des références ([CIDST, 2007]).

Table 4. Origin of references.

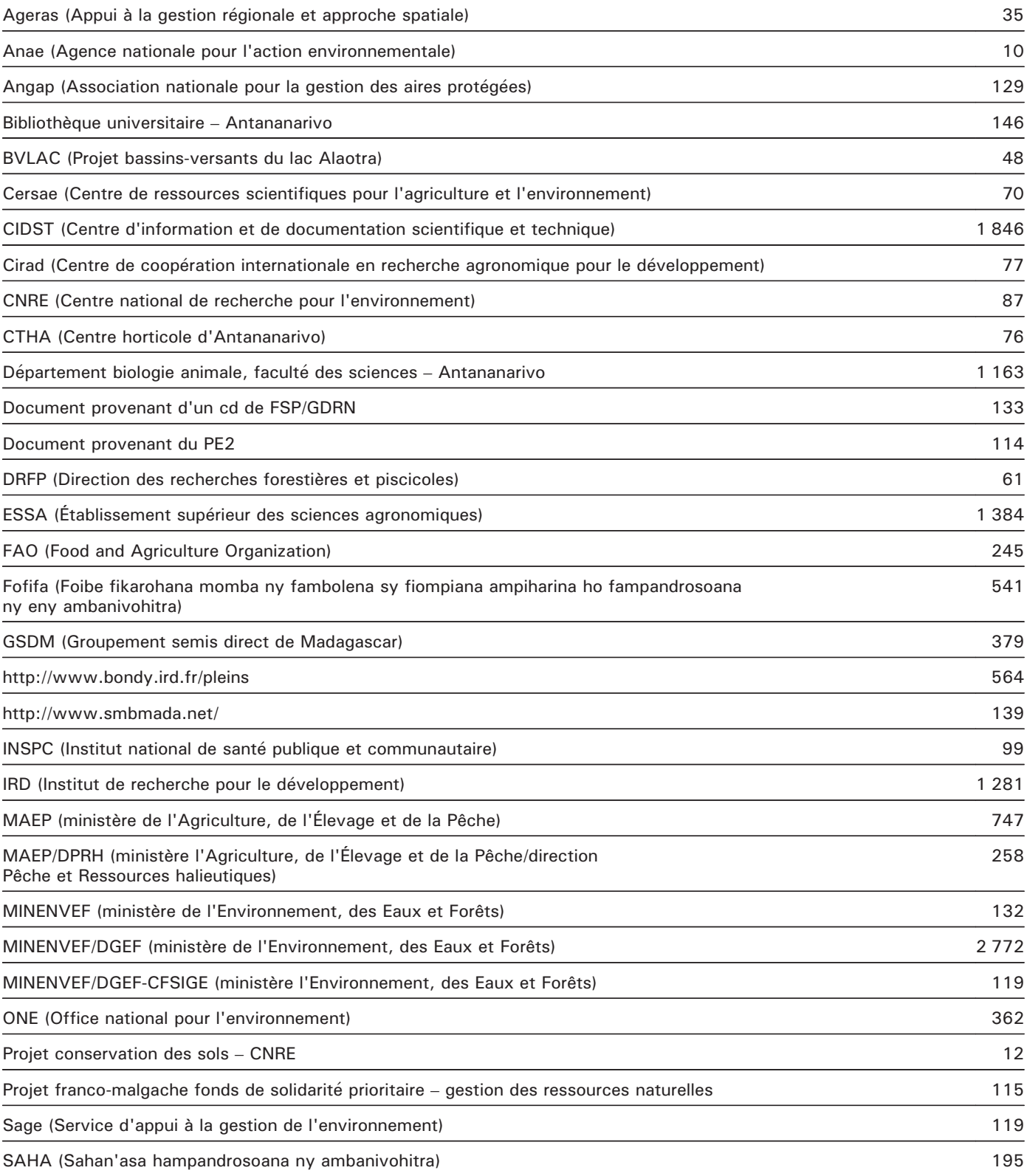

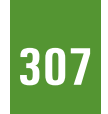

#### Tableau 4. (suite)

VOARISOA (L'environnement et les produits toxiques) 73

WCS (Wildlife Conservation Society) 132

WWF (World Wildlife Fund) 350

WWW.FAO.ORG/DOCREP/FIELD/003/A 1

bienveillance de leurs hiérarchies respectives, la quasi-totalité de leurs fonds relatifs aux thèmes concernés versée dans la base [tableau 4], le temps consacré pour le tri...). Les réunions mensuelles des partenaires (en moyenne 65 % de participation effective) et l'instauration d'un climat de confiance, ainsi que la volonté commune de pérenniser cette activité l'attestent.

Enfin, lors de l'évaluation effectuée à la fin de la formation de perfectionnement au logiciel WinIsis, plusieurs centres de ressources partenaires ont souligné les bénéfices qu'ils ont tirés du projet : enrichissement de leur fonds, disponibilité et accessibilité de l'ensemble des documents sur le développement rural et l'environnement, et ce malgré l'achèvement de certains projets, visibilité de leur institution et de leurs travaux, acquisition de nouvelles compétences en matière de gestion de système d'information.

### Perspectives de développement de Madadoc

Les activités du réseau documentaire créé par le biais du projet Madadoc avaient pour but de mettre a` jour la base de données Madadoc et d'assurer sa pérennisation. Un projet de redynamisation du réseau Madadoc, prévu en 2008, a été programmé en 2010, à travers, entre autres, une initiation aux techniques de numérisation animée par quatre membres du réseau.

La mise en place d'une base de données documentaire telle que Madadoc peut être considérée comme un défi pour un pays en développement où l'accès aux nouvelles technologies de l'information et de la communication revêt des difficultés techniques. Certes, le projet tel qu'il a été réalisé constitue une première étape réussie, mais la base mérite d'être améliorée, élargie et renforcée. Ainsi, a` l'issue du projet, quatre actions futures ont été considérées comme prioritaires :

1. L'océrisation<sup>1</sup> des textes numérisés qui favorisera la recherche sur le texte ;

2. L'intégration dans Madadoc du fonds de quelques centres de documentation et institutions universitaires établis à Antananarivo qui en ont fait la demande (Gestion des espaces ruraux et environnement de Madagascar, Gerem ; Cite, Centre d'information technique et économique ; Département « Histoire, filière sciences sociales du développement »/faculté des lettres et des sciences humaines [université d'Antananarivo]) ;

3. La décentralisation de l'activité (inte´gration dans Madadoc du reste du fonds documentaire du projet « Bassins-versants du lac Alaotra » [BVLAC], ainsi que celui du Département « Gestion de ressources naturelles et environnement » à l'université de Toamasina) ;

4. L'élargissement à d'autres thématiques prioritaires pour le développement du pays, telles que l'éducation et la santé. De même qu'il s'avère impératif que le fonds documentaire issu des travaux de recherche menés par deux grands projets américains Conservation International et Durell (Pegrin Fund) sur l'environnement et les ressources naturelles qui n'ont pas communiqué leur fonds durant la

réalisation du projet, soit intégré dans Madadoc. En effet, leurs études sont incontournables pour tous ceux qui travaillent dans le domaine de l'écosystème, notamment sur la faune et la flore de Madagascar. L'intégration de ces fonds serait un atout pour la mise a` jour future de Madadoc.  $\blacksquare$ 

#### Remerciements

Les auteurs remercient les personnes et les instances suivantes, qui ont permis la réalisation du projet Madadoc : Jacques Pollini (assistant technique à la direction générale des Eaux et Forêts), Yannick Leroux (directeur du Cersae) ; le Service de coopération et d'action culturelle (SCAC) pour son appui financier a` travers les deux projets FSP (Fonds de solidarité prioritaire du ministère français des Affaires étrangères et européennes) « Gestion Décentralisée des Ressources Naturelles » et « Forum de la Recherche Malgache » ; l'adhésion de tous les organismes, institutions et projets partenaires au protocole de mise a` disposition de leur fonds documentaire ; le savoir-faire de l'équipe technique du CIDST.

#### Références

Bertrand A, Rabesahala Horning N, Montagne P, 2009. Gestion communautaire ou préservation des ressources renouvelables : histoire inachevée d'une évolution majeure de la politique environnementale à Madagascar. VertigO, la revue électronique en sciences de l'environnement 9 (3). http:// vertigo.revues.org/9231.

CIDST, 2007. Rapport final : mise en place d'une base de données sur le développement rural et l'environnement. Antananarivo (Madagascar) : CIDST.

Deboin MC, Boussou C, Fovet-Rabot C, 2010. L'appui du Cirad en information scientifique. Une offre de formation-action pour les partenaires du Sud/CIRAD support for scientific information. A participatory process for tailored action training. Poster présenté au XIII<sup>e</sup> congrès mondial de l'IAALD, Scientific and Technical Information and Rural Development: Highlights of Innovative Practices, 26-29 April 2010, Montpellier, France. http://iaald2010.agropolis.fr/proceedings/.

 $1$  Terme dérivé de l'abréviation OCR (Optical Character Recognition ou reconnaissance optique des caractères). Il s'agit du traitement d'une image (le texte est scanné, comme par une photocopieuse) sur laquelle on fait intervenir un logiciel de reconnaissance de caractères qui de´chiffre les formes et les traduit en lettres. Le logiciel ''traduit'' ainsi l'ensemble de l'image en texte, ce qui permet d'obtenir un fichier texte. Ce procédé sert à convertir de grands ensembles de données en textes, rendant ensuite possible les recherches plein-texte. L'océrisation est une des étapes du processus de numérisation, qui inclut parfois aussi une structuration des documents.

Deboin MC, Rescanière O, 2007. SIST Système d'information scientifique et technique. Pour la science en Afrique. Montpellier (France) : Cirad éditions.

Diouf D, 2009. Archivage et diffusion électroniques des thèses et mémoires à l'université Cheikh-Anta-Diop de Dakar : un pas vers le désenclavement scientifique. Bulletin des Bibliothèques de France 54 : 84-9. http://bbf.enssib.fr/consulter/bbf-2009- 02r-r0084-002.

Nwagwu WE, Ahmed A, 2009. Building open access in Africa. International Journal of Technology Management 45 : 82-101.

Rahaingo-Razafimbelo M, Rakotoarivelo ML, 2010. Adequacy offers and demand for agricultural information for the rural development: case of madagascar. Communication présentée au XIII<sup>e</sup> congrès mondial de l'IAALD, Scientific and Technical Information and Rural Development: Highlights of Innovative Practices, 26-29 April 2010, Montpellier, France. http://iaald2010.agropolis.fr/proceedings.

Unesco, 2010. CDS/ISIS database software: UNESCO and Information processing tools. http:// www.unesco.org/isis.

Written IH, 2004. Digital libraries: developing countries, universal access, and information for all. In : Chen Z, et al., eds. Digital Libraries: International Collab oration and Cross-Fertilization: 7th International Conference on Asian Digital Libraries, ICADL, Shanghai, China, 13-17 December 2004, Proceedings.

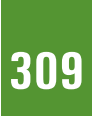